# The **mluexercise** class<sup>∗</sup>

Jan Heinrich Reimer Fachschaftsrat Mathematik/Informatik † <https://fachschaft.mathinf.uni-halle.de> fachschaft@mathinf.uni-halle.de

Released 2020/11/12

## **Contents**

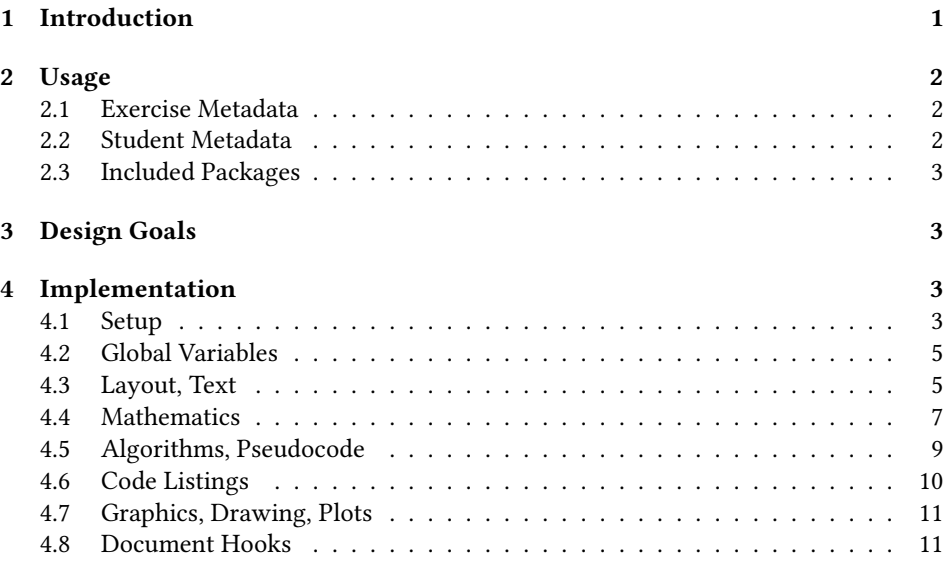

## <span id="page-0-0"></span>1 Introduction

The mluexercise class is a template class for solving weekly exercises at the Institute for Computer Science of Martin Luther University Halle-Wittenberg.<sup>[1](#page-0-2)</sup> The class can be used by all students-especially first semesters-to typeset their exercises with a loweffort in beautiful LTEX. We include a bunch of handy macros that are used throughout many lectures during the bachelor's degree program.

<span id="page-0-1"></span><sup>∗</sup>This document describes version v2.0, last revised 2020/11/12.

<sup>†</sup>Fachschaftsrat Mathematik/Informatik der Studierendenschaft der Martin-Luther-Universität Halle-Wittenberg K.d.ö.R., Von-Seckendorff-Platz 1, 06120 Halle (Saale), Germany

<span id="page-0-2"></span><sup>1</sup><https://uni-halle.de/>

## 2 Usage

\documentclass Load the mluexercise class at the start of your preamble.

1\documentclass{mluexercise}

**Languages** As in many classes, you can define your main document language. This will help ETEX in hyphenating words and structural texts (e.g., sections) are being translated automatically.

english The english option selects English language for texts and hyphenation.

ngerman The ngerman option selects German language (with new spelling) for texts and hyphenation.

> While you do not have to specify a language, it is a meaningful information for writers (including yourself) to explicitly state the desired language that should be used consistently throughout the whole document. If no language is specified, English language is used.

dataminingstyle Styles The dataminingstyle option may be used for the "Data Mining" lecture and overwrites some mathematical symbols to match the lecture's definition's.

### <span id="page-1-0"></span>2.1 Exercise Metadata

Define the exercise's metadata and your identity. The below macros should be used only in the preamble, that is before \begin{document}.

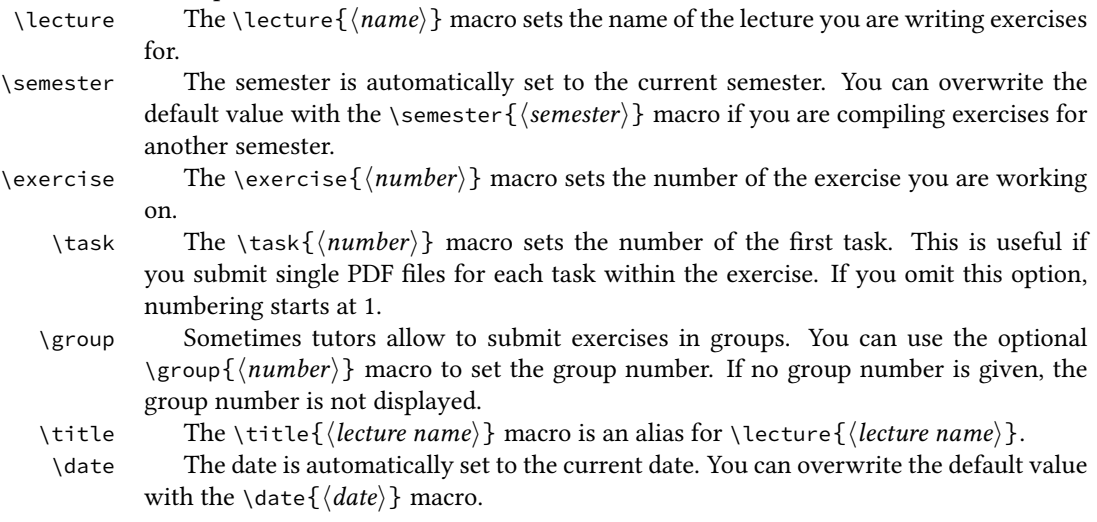

## <span id="page-1-1"></span>2.2 Student Metadata

The following commands should be used to include identification in your exercise in order to assign your work.

\studentname You must define your full name with the \studentname  ${\full name}\$  macro. If you are working in a group, you can enter more names separated with commas and/or line breaks.

\studentnumber The \studentnumber {(matriculation number)} macro specifies your student ma-

triculation number (e.g., 234 567 890). This is the same number as on your student  $ID$ card.

\studentsymbol The \studentsymbol{ $\langle$ shorthand symbol} macro specifies your shorthand symbol used for university IT services (e.g., abcde). This is the same username used for Stud.IP, university mail etc.

> Both \studentnumber an \studentsymbol are optional. Though, most tutors require specifying either student number or symbol.

> Multiple Students While you can use commas and line breaks in the above macros, we would suggest one of the following two options to submit work in groups with multiple students:

- Either use the services offered by the university to check-in your group members online (e.g., in the Institute for Computer Science's "Übungsportal"). In this case you don't need to specify multiple names in the preamble, but just your own name.
- Or, if you cannot specify group members elsewhere, we recommend to add a footnote on the first page. That way you can list all other students but do not waste too much paper.

## <span id="page-2-0"></span>2.3 Included Packages

The mluexercise class loads a number of useful LHEX packages listed in Table [1.](#page-3-1) Those are needed to typeset exercises during the Computer Science bachelor's degree programme at Martin Luther University Halle-Wittenberg. We recommend reading the in-troductions of each package's documentation on CTAN<sup>[2](#page-2-4)</sup>.

## <span id="page-2-1"></span>3 Design Goals

The mluexercise class should:

- be usable for first semester students with rather little LaTeX experience,
- $\bullet$  be consistent with Martin Luther University brand guidelines<sup>[3](#page-2-5)</sup>, especially with respect to font families and colors, and
- include packages frequently needed by students.

## <span id="page-2-2"></span>4 Implementation

#### <span id="page-2-3"></span>4.1 Setup

We specify the ET<sub>E</sub>X version, define and parse options and then load the base class scrartcl<sup>[4](#page-2-6)</sup> with all remaining options.

<sup>1</sup> \NeedsTeXFormat{LaTeX2e}

<sup>2</sup> \ProvidesPackage{mluexercise}[2020/11/12 v2.0]

<span id="page-2-4"></span><sup>2</sup><https://ctan.org/>

<span id="page-2-5"></span><sup>3</sup><https://www.pr.uni-halle.de/download/logo/>

<span id="page-2-6"></span><sup>4</sup><https://ctan.org/pkg/scrartcl>

<span id="page-3-1"></span>Table 1: Packages included in the class.

| Package      | Purpose                   | Link                              |
|--------------|---------------------------|-----------------------------------|
| babel        | hyphenation, localization | https://ctan.org/pkg/babel        |
| amsmath      | mathematics               | https://ctan.org/pkg/amsmath      |
| amsthm       |                           | https://ctan.org/pkg/amsthm       |
| amssymb      |                           | https://ctan.org/pkg/amssymb      |
| amstext      |                           | https://ctan.org/pkg/amstext      |
| array        |                           | https://ctan.org/pkg/array        |
| cancel       |                           | https://ctan.org/pkg/cancel       |
| inputenc     | UTF8 encoding             | https://ctan.org/pkg/inputenc     |
| fontenc      | T1 encoding               | https://ctan.org/pkg/fontenc      |
| booktabs     | tables                    | https://ctan.org/pkg/booktabs     |
| graphicx     | images, graphics          | https://ctan.org/pkg/graphicx     |
| xcolor       | color definitions         | https://ctan.org/pkg/xcolor       |
| tikz         | drawing vector graphics   | https://ctan.org/pkg/tikz         |
| pgfplots     | plotting                  | https://ctan.org/pkg/pgfplots     |
| algorithm2e  | pseudocode, algorithms    | https://ctan.org/pkg/algorithm2e  |
| listings     | code listings             | https://ctan.org/pkg/listings     |
| listingsutf8 |                           | https://ctan.org/pkg/listingsutf8 |
| subcaption   | sub-figures               | https://ctan.org/pkg/subcaption   |
| csquotes     | quotation                 | https://ctan.org/pkg/csquotes     |

#### **Options**

```
3 \newif\ifdataminingstyle\dataminingstylefalse
4 \DeclareOption{dataminingstyle}{%
   \dataminingstyletrue
6 }
```
Process options and load base class with remaining options.

```
7 \DeclareOption*{\PassOptionsToClass{\CurrentOption}{scrartcl}}
```

```
8 \ProcessOptions*
```

```
9 \LoadClass{scrartcl}
```
To enable support for UTF8 and some other useful basics, we load a bunch of packages.

```
10 \RequirePackage[utf8]{inputenc}
11 \RequirePackage[T1]{fontenc}
12 \RequirePackage{ifthen} % Conditional branches and loops.
13 \RequirePackage{etoolbox} % Hooks for executing code.
14 \RequirePackage{hyperref} % Hyperlinks.
15 \RequirePackage{xcolor} % Color definitions.
```
As we'd like to be able to switch between English and German with proper hyphenation, load language support packages. [5](#page-3-2)

```
16 \RequirePackage{babel}
17 \RequirePackage{iflang}
18 \newcommand{\IfGerman}[2]{\IfLanguagePatterns{german}{#1}{%
19 \IfLanguagePatterns{ngerman}{#1}{#2}}}
```
<span id="page-3-2"></span><span id="page-3-0"></span><sup>&</sup>lt;sup>5</sup>If you'd like to add a language, please contact us.

#### 4.2 Global Variables

The class can be configured with the lecture's and student's details. We define global variables for that and redefine some built in LATEX commands to ease the migration from standard classes.

```
20 \newcommand{\@checkoption}[3]{%
21 \AtEndPreamble{%
22 \ifthenelse{\equal{\the#1}{}}{%
23 \ClassError{mluexercise}{Missing #2}{%<br>24 \text{\be}\set #2 using the \protect#3 comman
                   Set #2 using the \protect#3 command.%
25 }%
26 }{}%
27 }%
28 }
29 \newtoks\@lecture
30 \newcommand{\lecture}[1]{\global\@lecture{#1}}
31 \let\title\lecture % Redefine standard \title command.
32 \@checkoption{\@lecture}{lecture name}{\lecture}
33 \newtoks\@semester
34 \newcommand{\semester}[1]{\global\@semester{#1}}
35 \global\@semester{ % Automatically set semester based on current date.
36 \ifnum\month<4 % Winter semester, including previous year.
37 WS~{\advance\year by -1 \the\year\advance\year by 1}/\the\year%
38 \else\ifnum\month<10 % Summer semester.
39 SS~\the\year%<br>40 \else % Winte
      \else % Winter semester, including next year.
41 WS~\the\year/{\advance\year by 1 \the\year\advance\year by -1}%
42 \qquad \qquad \text{f}i\text{f}i\%43 }
44 \newtoks\@exercise
45 \newcommand{\exercise}[1]{\global\@exercise{#1}}
46 \@checkoption{\@exercise}{exercise number}{\exercise}
47 \newtoks\@task
48 \newcommand{\task}[1]{\global\@task{#1}}
49 \global\@task{1}
50 \newtoks\@group
51 \newcommand{\group}[1]{\global\@group{#1}}
52 \global\@group{0}
53 \newtoks\@studentname
54 \newcommand{\studentname}[1]{\global\@studentname{#1}}
55 \let\author\studentname % Redefine standard \title command.
56 \@checkoption{\@studentname}{student name}{\studentname}
57 \newtoks\@studentnumber
58 \newcommand{\studentnumber}[1]{\global\@studentnumber{#1}}
59 \newtoks\@studentsymbol
60 \newcommand{\studentsymbol}[1]{\global\@studentsymbol{#1}}
```
## <span id="page-4-0"></span>4.3 Layout, Text

Set up a reasonable page layout and dene text styles that comply with Martin Luther University brand guidelines.

```
61 \RequirePackage{calc}
62 \RequirePackage[
63 a4paper,
64 inner=2cm,
65 outer=2cm,
66 top=3cm,
67 bottom=3cm,
68 head=0.75cm,
69 headsep=0.25cm,
```

```
70 foot=0.75cm,
71 ]{geometry}
72 \renewcommand{\baselinestretch}{1.15}
73 \setlength{\parindent}{0em} % Disable paragraph indentation.
74 \setlength{\parskip}{1ex} % Instead enable paragraph margins.
```
Font Families We use Libertine as main font as that is the closest free font to the proprietary URW Classico font used by the university. For mathematics we use the more modern Euler Maths font and for source code the true monospace font Source Code Pro, as otherwise copying from the PDF is broken. For clarity reasons we do not want code ligatures.

```
75 \RequirePackage{libertine}
76 \RequirePackage{eulervm}
77 \RequirePackage[ttdefault]{sourcecodepro}
78 \RequirePackage{microtype}
79 \DisableLigatures{family=tt*}
```
#### Text Styles

```
80 \newcommand{\strong}[1]{\textbf{#1}}
81 \newcommand{\italic}[1]{\textit{#1}}
82 \newcommand{\code}[1]{\texttt{#1}}
83 % Double underline.
84 \newcommand{\Underline}[1]{\underline{\underline{#1}}}
85 % Abbreviated plural ("Lineare Algebra" lecture).
86 \newcommand{\plural}[1]{\textsuperscript{\underline{#1}}}
87 \neq 87 \newcommand{\pl}[1]{\plural{#1}}
88 \RequirePackage[autostyle=true,german=quotes]{csquotes}
```
## URL / Link Font

```
89 \RequirePackage{relsize}
90 \newcommand{\ttsmallfont}{\ttfamily\smaller}
91 \renewcommand{\UrlFont}{\ttsmallfont}
92 \newcommand{\textttsmall}[1]{{\ttsmallfont #1}}
93 \newcommand{\query}[1]{{\ttsmallfont #1}}
94\newcommand{\domain}[1]{\href{http://#1}{\mbox{\ttsmallfont #1}}}
95 \newcommand{\email}[1]{\href{mailto:#1}{\mbox{\ttsmallfont #1}}}
```
#### Headings

```
96 \setkomafont{sectioning}{\sffamily\mdseries}
97 \setkomafont{section}{\LARGE}
98 \setkomafont{subsection}{\Large}
99 \setkomafont{subsubsection}{\large}
100 \setkomafont{paragraph}{\large}
101 \setkomafont{subparagraph}{\normalsize}
102 \renewcommand{\thesection}{%
103 \bfseries\upshape \IfGerman{Aufgabe}{Task} \arabic{section}}
104\renewcommand{\thesubsection}{%<br>105 \bfseries\unshane \alph{subs
       \bfseries\upshape \alph{subsection})}
106 \renewcommand{\thesubsubsection}{%
107 \upshape (\roman{subsubsection})}
108 \renewcommand{\autodot}{}
```
## Title

```
109 \newcommand{\Rom}[1]{\uppercase\expandafter{\romannumeral#1\relax}}
110 \newcommand{\groupstring}{\ifnum\the\@group>0{,
111 \IfGerman{Gruppe}{Group} \Rom{\the\@group}}\fi}
```

```
112 \author{}
113 \setkomafont{title}{\sffamily\bfseries\huge\centering}
114 \setkomafont{date}{\sffamily\large\centering}
115 \newlength{\approxtitlewidth}
116\renewcommand{\maketitle}{%<br>117 \settowidth{\approxtitle
      \settowidth{\approxtitlewidth}{%
118 \usefontofkomafont{title}\the\@lecture}%
119 \ifthenelse{\lengthtest{\approxtitlewidth>\textwidth}}{%
120 \addtokomafont{title}{\LARGE}}{}%
121 \begin{center}%<br>122 \usefontofk
           \overline{\text{base}}123 \usefontofkomafont{date}\@date, \the\@semester\groupstring
124 \end{center}
125 }
```
#### Head, Foot

```
126 \RequirePackage[headsepline,footsepline]{scrlayer-scrpage}
127 \RequirePackage{totpages}
128 \pagestyle{scrheadings}
129 \clearscrheadfoot
130 \setkomafont{pageheadfoot}{\sffamily}
131 \setkomafont{pagenumber}{\sffamily}
132 \ofoot{\thepage~von~\ref{TotPages}}
```
#### <span id="page-6-0"></span>4.4 Mathematics

We rely on AMS packages for rendering mathematical equations, proofs, and symbols. Additionally we load packages for arrays in math mode and cancellations

```
133 \RequirePackage{amsmath}
134 \RequirePackage{amsthm}
135 \RequirePackage{amssymb}
136 \RequirePackage{amstext}
137 \RequirePackage{array}
138 \RequirePackage{cancel}
```
Now we define (more readable) macros for the mathematical symbols and functions most commonly used at Martin Luther University.

```
139 \newcommand{\union}{\cup}
140 \newcommand{\disjunction}{\uplus}
141 \newcommand{\intersection}{\cap}
142 \newcommand{\intersect}{\cap}
143 \newcommand{\infinity}{\infty}
144 \newcommand{\corresponds}{\triangleq}
145 \newcommand{\C}{\mathbb{C}} % Complex numbers.
146 \newcommand{\complexnumbers}{\C}
147 \newcommand{\R}{\mathbb{R}} % Real numbers.
148 \newcommand{\realnumbers}{\R}
149 \newcommand{\Q}{\mathbb{Q}} % Rational numbers.
150 \newcommand{\rationalnumbers}{\Q}
151 \newcommand{\Z}{\mathbb{Z}} % Whole numbers.
152 \newcommand{\wholenumbers}{\Z}
153 \newcommand{\N}{\mathbb{N}} % Natural numbers.
154 \newcommand{\naturalnumbers}{\N}
155 \newcommand{\B}{\mathbb{B}} % Binary numbers.
156 \newcommand{\binarynumbers}{\B}
157 % Equivalence transformation
158 \newcommand{\eqtransform}{\ensuremath{\qquad\big|\,\,}}
159 % "Ditto" sign
```

```
160 \newcommand{\ditto}{\textquotedbl} \newcommand{\dito}{\ditto}
161 % End of proof: "quod erat demonstrandum"
162\renewcommand{\qed}{\nopagebreak\hfill\ensuremath{\square}}
163 \newcommand{\mland}{\(\land\)} % \land in text.
```

```
164 \newcommand{\mlor}{\(\lor\)} % \lor in text.
```
Many maths symbols can have alternatives for stylistic choices. We enable the variants most liked by our tutors.

```
165 \let\tmp\mod \let\mod\bmod \let\bmod\tmp
166 \let\varemptyset\emptyset \let\emptyset\varnothing
167 \let\tmp\epsilon \let\epsilon\varepsilon \let\varepsilon\tmp
168 \let\tmp\phi \let\phi\varphi \let\varphi\tmp
```
For some specific lectures we provide more detailed macros for symbols and functions.

#### Lecture "Lineare Algebra"

```
169 \newcommand{\base}[1]{\mathcal{#1}} % Base (caligraphic)
170 \DeclareMathOperator{\im}{im} % Image
171 \DeclareMathOperator{\id}{id} % Identity
172 \DeclareMathOperator{\sel}{sel} % Selection
173 \DeclareMathOperator{\dom}{dom} % Domain
174 \DeclareMathOperator{\ran}{ran} % Range
175 \DeclareMathOperator{\Hom}{Hom} % Homomorphism
176 \DeclareMathOperator{\End}{End} % Endomorphism
```
#### Lecture "Datenstrukturen und effiziente Algorithmen"

 \renewcommand{\O}{\mathcal{O}} % asymptotic O-Notation (Landau) \DeclareMathOperator{\indeg}{indeg} % Indegree

\DeclareMathOperator{\outdeg}{outdeg} % Outdegree

## Lecture "Einführung in Data Science"

```
180 \renewcommand{\P}{\ifdataminingstyle p\else\mathbf{P}\fi}
181\newcommand{\E}{\ifdataminingstyle\mathbb{E}\else\mathbf{E}\fi}
182 \DeclareMathOperator{\var}{var}
183 \DeclareMathOperator{\Var}{Var}
184 \DeclareMathOperator{\cov}{cov}
185 \DeclareMathOperator{\Cov}{Cov}
186 \DeclareMathOperator{\Bin}{Bin}
187 \DeclareMathOperator{\Exp}{Exp}
188 \DeclareMathOperator{\Dir}{Dir}
189 \DeclareMathOperator{\Mult}{Mult}
190 \newcommand{\Normal}{\mathcal{N}}
191 \newcommand{\Norm}{\Normal}
```
**Table Columns** The handy tabular column definitions below can be used to typeset a whole column in math mode, to avoid repetetive opening/closing brackets.

```
192 \newcolumntype{L}{>{\(}l<{\)}}
193 \newcolumntype{R}{>{\(}r<{\)}}
194 \newcolumntype{C}{>{\(}c<{\)}}
```
Calculus Environments Calculus environments are currently work in progress, subject to change, and may not work as expected. However, they can simplify writing logical consequences in the "Mathematische Grundlagen der Informatik und Konzepte der Modellierung" lecture.

```
195 \newcounter{calculusRowCount}
196 \RequirePackage{pgfkeys}
197 \newenvironment{calculus}[1]{
198 \pgfkeys{/mlu/calculus/.cd,show index=false,
199 context=\Gamma,context command=context,#1}
200 \setcounter{calculusRowCount}{0}
201 \newcommand{\calculusSymbol}{\text{
202 \sffamily\itshape\pgfkeysvalueof{/mlu/calculus/symbol}}}
203 \newcommand{\calculusContext}{\ensuremath{
204 \pgfkeysvalueof{/mlu/calculus/context}}}
205 \expandafter\let\csname \pgfkeysvalueof{/mlu/calculus/context command}%
206 \endcsname\calculusContext
207 \par\vspace{0.5em}
208 \begin{minipage}{\textwidth}\begin{tabular}{
209 @{\stepcounter{calculusRowCount}
210 (\arabic{calculusRowCount})\hspace{1em}} R
211 @{\hbox{hspace}}0.4em212 \qquad \(
          \vdash {%
214 \ifthenelse{%
215 \equal{\pgfkeysvalueof{/mlu/calculus/show index}}{true}
216 } {
217 \ifthenelse{%
218 \equal{\pgfkeysvalueof{/mlu/calculus/symbol}}{}%
219 }{}{%
220 \over 221 221 \over 8 221221 }%
222 }{%
223 \hspace{-0.1em}%
224 }%
225 }%
226 \) \hspace{0.6em}}
227 \boxed{1}228 }
229 }{
230 \end{tabular}\end{minipage}\vspace{0.5em}
231 \let\calculusContext\undefined \let\calculusSymbol\undefined
232 \expandafter\let\csname \pgfkeysvalueof{/mlu/calculus/context command}%
233 \endcsname\undefined
234 }
235 \newenvironment{eqcalc}[1][]{\begin{calculus}[
236 symbol=E,show index=true,context={\calculusSymbol_{#1}},<br>237 context command=El}{\end{calculus}} % Fquation calculus
      237 context command=E]}{\end{calculus}} % Equation calculus
238 \newenvironment{seqcalc}{\begin{calculus}[
239 symbol=S,show index=true, context={\calculusSymbol},
240 context command=seq]}{\end{calculus}} % Sequence calculus
```
## <span id="page-8-0"></span>4.5 Algorithms, Pseudocode

```
241 \RequirePackage[vlined,linesnumbered]{algorithm2e}
242 \DontPrintSemicolon % Hide semicolons.
243 \SetKwProg{Function}{function}{\ is}{end function}
244 \SetKwComment{Comment}{\quad\(\triangleright\)~}{} % Comment style.
245 \SetCommentSty{itshape} % Comment font.
246 \SetKw{Continue}{continue}
247 \SetKwBlock{Repeat}{repeat}{}
248 \SetNlSty{tiny}{}{} % Line number font.
249 \SetNlSkip{0.5em} % Line number skip.
250 \SetAlgoNlRelativeSize{0}
251 \SetAlFnt{\footnotesize}
```
#### <span id="page-9-0"></span>4.6 Code Listings

For syntax highlighting and including source code listings, we use the listings package. With listingsutf8 we can include listings that contain Unicode characters.

```
252 \RequirePackage{listings}
253 \RequirePackage{listingsutf8} % UTF8 support in included listings.
```
Define colors for syntax highlighting.

```
254 \definecolor{lsnumber}{rgb}{0,0,0} % Zeilennummerfarbe
255 \definecolor{lscomment}{rgb}{0.25,0.5,0.35} % Kommentarfarbe
256 \definecolor{lskeyword}{rgb}{0.5,0,0.35} % Schlüsselwörterfarbe
257 \definecolor{lsstring}{rgb}{0.6,0,0} % Zeichenkettenfarbe
```
The default listing style below is enabled automatically and should guarantee consistency with the appearance of pseudocode (see Section [4.5\)](#page-8-0).

\lstset{

```
259 language=C,
260 basicstyle=\ttfamily,
261 breakatwhitespace=false,
262 breaklines=true,
263 prebreak={\mbox{\footnotesize\(\hookleftarrow\)}},
264 numbers=left,<br>265 numberstyle=\
       numberstyle=\color{lsnumber}\tiny,
266 numbersep=0.5em,
267 stepnumber=1,
268 commentstyle=\color{lscomment},
269 morecomment=[s][\color{lscomment}]\{\star\star\}{\star/},
270 keepspaces=true,
271 keywordstyle=\bfseries\color{lskeyword},
272 stringstyle=\color{lsstring},<br>273 showtabs=false.showspaces=fa
       showtabs=false, showspaces=false,
274 showstringspaces=false,
275 tabsize=2,
276 }
```
Haskell Language Definition Refine the Haskell language definition and code style for use in the "Konzepte der Programmierung" lecture.

```
277 \lstdefinelanguage[Zimmermann]{haskell}[]{haskell}{
278 escapeinside=\{ \star \}}\{ \star \star \},
279 showstringspaces=false,
280 morecomment=[1]\<sup>%</sup>,<br>281 captionpos=b.
       captionpos=b.
282 emphstyle={\bfseries},
283 }
284 \lstalias[]{zhaskell}[Zimmermann]{haskell}
285 % Deprecated. Use 'language=zhaskell' instead of 'style=haskell'.
286 \lstdefinestyle{haskell}{language=zhaskell}
```
Assembler Language Definition Introduce a new language definition for Prof. Molitor's Assembler dialect used in "Einführung in Rechnerarchitektur".

```
287 \lstdefinelanguage[Molitor]{Assembler}[x86masm]{Assembler}{
288 morekeywords={
289 ldd,sto,shl,shr,rol,ror,sub,add,shli,shri,roli,rori,
290 subi,addi,or,and,xor,xnor,jmp,beq,bneq,bgt,bo,ldpc,stpc
291 },
292 comment=[1]{\*},
293 }
294 \lstalias[]{massembler}[Molitor]{Assembler}
```

```
295 % Deprecated. Use 'language=massembler' instead of 'style=massembler'.
296 \lstdefinestyle{massembler}{language=massembler}
```
## <span id="page-10-0"></span>4.7 Graphics, Drawing, Plots

We add packages for including images and graphics, for drawing vector graphics, and for plotting data or functions.

```
297 \RequirePackage{booktabs}
298 \RequirePackage{graphicx}
299 \RequirePackage{float}
300 \RequirePackage{subcaption}
301 \RequirePackage{tikz}
302 \RequirePackage{pgfplots}
303 \RequirePackage{rotating}
304 \usetikzlibrary{positioning}
305 \usetikzlibrary{automata}
306 \usetikzlibrary{trees}
307 \tikzset{
308 >=latex,
309 font=\sffamily,
310 }
311 \pgfplotsset{compat=1.16}
```
## <span id="page-10-1"></span>4.8 Document Hooks

The following LATEX code should be inserted just before \begin{document}.

```
312 \AtEndPreamble{
```
Update exercise and task number as specified in the preamble. (Set first section number to task number.)

```
313 \setcounter{section}{\the\@task} \addtocounter{section}{-1}
314 \newcommand{\@exercisestring}{\IfGerman{%
315 \the\@exercise.~Übungsserie}{Exercise~\the\@exercise}}
```
Set up page head/foot with metadata.

```
316 \ihead{\the\@studentname}
317 \chead{\textbf{\@exercisestring}}
318 \ohead{
319 \the\@studentnumber%
320 \ifthenelse{\equal{\the\@studentnumber}{} \OR
321 \equal{\the\@studentsymbol}{}}{}{\ /\,}%
322 \the\@studentsymbol%
323 }
```
Set up PDF metadata.

```
324 \hypersetup{<br>325 odfautho
            pdfauthor={\the\@studentname},
326 pdftitle={\@exercisestring - \the\@lecture}<br>327 }
327 }
328 }
```